### **BAB 3 METODE PENELITIAN**

Penelitian memiliki makna dan dapat di baca hasilnya melalui tahapantahapan yang harus dan wajib dilakukan oleh seorang peneliti. Penelitian harus dapat dipertanggungjawabkan secara ilmiah dan dapat dibuktikan melalui langkah dan metoda yang tepat sesuai dengan fokus penelitian .

#### **3.1 Desain Penelitian**

Desain penelitian adalah bagian terpenting dalam penelitian yang djadikan sebagai acuan dalam menggambarkan tahap – tahap perencanaan, pelaksanaan hingga tahap pelaporan hasil penelitian. Tujuan desain penelitian adalah memberi pertanggungjawaban terhadap semua langkah yang akan diambil dan dapat dijadikan sebagai pegangan yang jelas kepada peneliti dalam melakukan penelitiannya, menentukan batas – batas penelitian yang bertalian dengan tujuan penelitian, memberi gambaran yang jelas tentang apa yang harus dilakukan.

Menurut Suharsimi Arikunto (2010, hlm. 22) langkah – langkah dalam penelitian adalah (1) memilih masalah; (2) studi Pendahuluan; (3) merumuskan masalah; (4) merumuskan anggapan dasar; (5) merumuskan hipotesis; (6) memilih pendekatan; (7) menentukan variabel dan sumber data; (8) menentukan dan menyusun instrumen; (9) mengumpulkan data; (10) analisis data; (11) menarik kesimpulan; (12) menulis laporan;

Menurut Shandy (2016, hlm. 43) langkah pertama dalam penelitian berdasarkan desain penelitian yang telah dibuat adalah melakukan penemuan masalah, dengan melakukan studi literasi terkait permasalahan yang akan dikaji kemudian melakukan studi pendahuluan pada lokasi penelitian yang telah ditunjuk. Langkah kedua yaitu dilakukan perumusan masalah untuk dipecahkan melalui teori yang terkait serta penelitian yang relevan dengan masalah yang akan diselesaikan.

Dalam Umar (2008, hlm 6) menyajikan beberapa pendapat ahli tentang arti desain penelitian (*research design*), diantaranya :

1. Desain penelitian adalah suatu cetak biru (*blue print*) dalam hal bagaimana data dikumpulkan, diukur dan dianalisis. Melaui desain inilah peneliti dapat mengkaji alokasi sumber daya yang dibutuhkan.

**Jamil Adriansyah, 2020**

2. Desain penelitian adalah suatu rencana kerja yang terstruktur dalam hal hubungan-hubungan antar variable secara komprehensif, sedemikian rupa agar hasil risetnya dapat memebrikan jawaban atas pertanyaan-pertanyaan riset. Rencana tersebut mencakup hal-hal yang akan dilakukan oleh periset, mulai dari melakukan hipotesis dan implikasi nya secara operasional sampai pada analisis akhir.

Adapun hal-hal yang akan dilakukan oleh peneliti meliputi langkahlangkah dalam penyelesaian penelitian, adapun menurut Suharsimi Arikunto (2006,hlm.22) langkah-langkah penelitian adalah sebagai berikut:

a. Memilih masalah

- b. Studi Pendahuluan
- c. Merumuskan masalah
- d. Merumuskan anggapan dasar, merumuskan hipotesis
- e. Memilih pendekatan
- f. Menentukan variable dan sumber data
- g. Menentukan dan menyusun instrument
- h. Mengumpulkan data
- i. Menarik kesimpulan
- j. Menulis laporan

Dari pengertian diatas, dapat ditarik kesimpulan bahwa desain penelitian merupakan pertanggung jawaban terhadap semua langkah yang akan diambil. Berdasarkan langkah-langkah tersebut, peneliti membuat desain penelitian sebagai berikut :

#### **3.1.1 Metode Penelitian Deskriptif**

Menurut Sugiyono (2012, hlm 24) secara umum metode penelitian diartikan sebagai cara ilmiah untuk mendapatkan data dengan tujuan dan kegunaan tertentu, selain itu metode penelitian dapat diartikan sebagai rangkaian cara atau kegiatan pelaksanaan penelitian yang didasari oleh asumsi – asumsi dasar, pandangan – pandangan filosofi dan ideologi pernyataan isu yang dihadapi.

Sugiyono (2012, hlm. 3) juga mengemukakan bahwa metode penelitian administrasi atau manajemen dapat diartikan sebagai cara ilmiah untuk mendapatkan data yang valid dengan tujuan dapat ditemukan, dibuktikan, dan dikembangkan suatu pengetahuan tertentu sehingga pada gilirannya dapat digunakan untuk memahami, memecahkan, dan mengantisipasi masalah dalam bidang administrasi dan manajemen.

Berdasarkan fokus penelitian, maka penelitian yang dilakukan adalah penelitian deskriptif yaitu penelitian yang bertujuan mengungkapkan data empiris yang ada dilapangan dengan cara menguraikan dan menginterpretasikan suatu fenomena dengan apa adanya dan menghubungkan sebab akibat terhadap sesuatu yang terjadi pada saat penelitian, agar diperoleh gambaran realita yang konkret mengenai hal yang diteliti.

### **3.1.2 Pendekatan Kuantitatif**

Pendekatan kuantitatif menurut Sugiyono (2013, hlm 13) dapat diartikan sebagai metode penelitian yang berlandaskan pada filsafat *positivisme*, digunakan untuk meneliti pada populasi atau sampel tertentu. Teknik pengambilan sampel pada umumnya dilakukan secara random, pengumpulan data menggunakan instrumen penelitian, analisis data bersifat kuantitatif/statistik dengan tujuan untuk menguji hipotesis yang telah ditetapkan.

Selain itu metode penelitian kuantitatif dikatakan sebagai metode yang lebih menekankan pada aspek pengukuran secara obyektif terhadap fenomena sosial. Untuk dapat melakukan pengukuran, setiap fenomena sosial di jabarkan kedalam beberapa komponen masalah, variable dan indikator. Setiap variable yang di tentukan di ukur dengan memberikan simbol-simbol angka yang berbeda–beda sesuai dengan kategori informasi yang berkaitan dengan variable tersebut. Dengan menggunakan simbol– simbol angka tersebut, teknik perhitungan secara kuantitatif matematik dapat di lakukan sehingga dapat menghasilkan suatu kesimpulan yang belaku umum di dalam suatu parameter.

### **3.1.2 Teknik Pengumpulan Data**

Sugiyono (2011: 137) mengatakan bahwa "hal utama yang mempengaruhi kualitas data hasil penelitian, yaitu, kualitas instrumen

penelitian dan kualitas pengumpualan data". Maka instrumen yang telah teruji validitas dan reliabilitas belum tentu mendapatkan data yang valid dan reliabel apabila instrumen tersebut tidak digunakan dengan tepat dalam pengumpulan datanya. Teknik pengumpulan data dapat dilakukan dengan menggunakan dengan teknik interview (wawancara), kuesioner (angket) dan observasi (pengamatan). Teknik yang digunakan oleh peneliti hanya menggunakan teknik kuisioner (angket) karena keterbatasan waktu atau kesempatan untuk menggunakan teknik yang lain.

1) Teknik Kusioner (Angket)

Penelitian kuantitatif menggunakan teknik kuesioner dikarenakan jumlah responden yang cukup banyak. Dalam penulisan angket memperhatikan bentuk pertanyaan yang digunakan agar tepat tujuan penelitian dan bahasa yang digunakan disesuaikan dengan sasaran responden yang dituju. Tahapan dalam penyusunan angket yaitu merupakan telur yang di hasilkan oleh indikator-indikator pada setiap penelitian sehingga pertanyaan angket yang dibuat akan sesuai dengan tujuan penelitian.

#### **3.2 Partisipan**

Partisipan merupakan pendukung penting dalam penelitian. Dalam penelitian ini peneliti sebagai pengamat partisipan/berperanserta, artinya dalam proses pengumpulan data peneliti mengadakan pengamatan, pengambilan data yang berupa angket hingga mendengarkan secermat mungkinsampai pada yang sekecil – kecilnya sekalipun.

Partisipan dalam penelitian ini adalah, Guru Sekolah Menengah Atas Negeri Se-Kabupaten Tasikmalaya, dan pihak terkait seperti koordinator pengawas pendidikan dalam memberikan data yang dibutuhkan untuk penelitian. Pemilihan partisipan secara acak dan tetap pengacu pada profesi diatas.

# **3.3 Lokasi, Populasi dan Sampel Penelitian**

#### **3.3.1 Lokasi Penelitian**

Lokasi penelitian merupakan tempat pelaksanaan penelitian tersebut dilakukan. Sesuai dengan judul penelitian, maka yang menjadi lokasi

penelitian adalah Sekolah Menengah Atas Negeri Se-Kabupaten Tasikmalaya dimana di Kabupaten Tasikmalaya terdapat 17 Sekolah Menengah Atas Negeri.

#### **3.3.2 Populasi Penelitian**

Populasi merupakan keseluruhan objek yang dijadikan sumber data yang diperlukan dalam penelitiaan. Sugiyono (2008, hlm. 117) mengatakan bahwa "populasi sebagai wilayah generalisasi yang terdiri atas: objek/sobjek yang mempunyai kuantitas atau karakteristik tertentu yang ditetapkan oleh peneliti untuk dipelajari dan kemudian ditarik kesimpulannya"

Sesuai dengan masalah penelitian yang telah dipaparkan, maka yang dijadikan populasi dalam penelitian ini adalah guru PNS yang ada di Sekolah Menengah Atas Negeri Se-Kabupaten Tasikmalaya, yaitu:

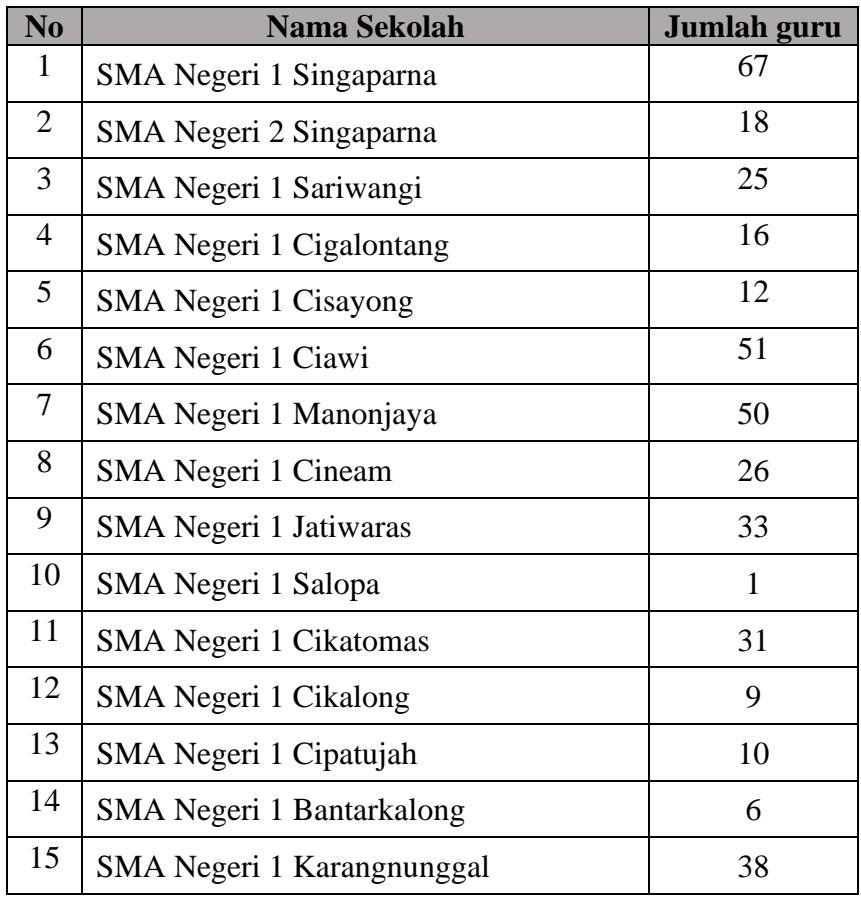

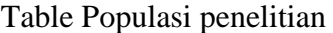

**Jamil Adriansyah, 2020**

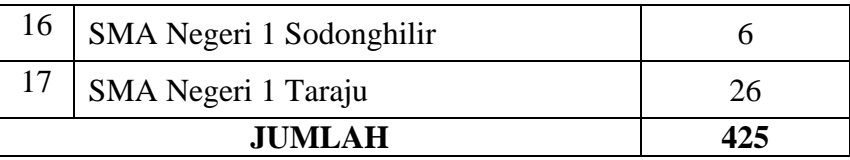

#### **3.3.3 Sampel Penelitian**

Sugiyono (2009: 118) menyatakan bahwa " Sample adalah bagian dari jumlah dan karakteristik yang dimiliki oleh populasi". Yang berarti bahwa sampel adalah bagian dari yang diambil dari populasi yang memiliki sifat yang sama dengan populasi, sampel harus dapat mewakili populasi.

Rumus yang akan digunakan adalah rumus Taro Yamane (dalam Akdon dan Sahlan, 2005, hlm 107, yaitu:

$$
n=\frac{N}{Nd^2+1}
$$

Keterangan :  $N =$  Jumlah populasi  $n =$  Jumlah anggota sample  $d = presisi$  $1 = \text{angka}$  konstan

Selanjutnya, disebutkan pula bahwa presisi merupakan bidang kesalahan baku atau standar error. Besar presisi pada penelitian sosial biasanya antara 5% Sampai 10%. Untuk penelitian ini, peneliti mengambil presisi sebesar 10% sehingga di peroleh sample sebanyak :

$$
n = \frac{425}{425x(0,1)^2 + 1}
$$

$$
= \frac{425}{(425x0,01) + 1}
$$

$$
= \frac{425}{5.25} = 80,95
$$

Maka n = 80.95 dibulatkan **menjadi 81 sampel**

Adapun jumlah pengambilan sampel unuk setiap sekolah dihitung berdasarkan pendapat Nasution (1987,hlm.121) yakni "Banyaknya populasi tiap sekolah dibagi dengan jumlah populasi secara keseluruhan kemudian dikalikan dengan jumlah sampel yang akan diambil dari populasi keseluruhan.

**Jamil Adriansyah, 2020**

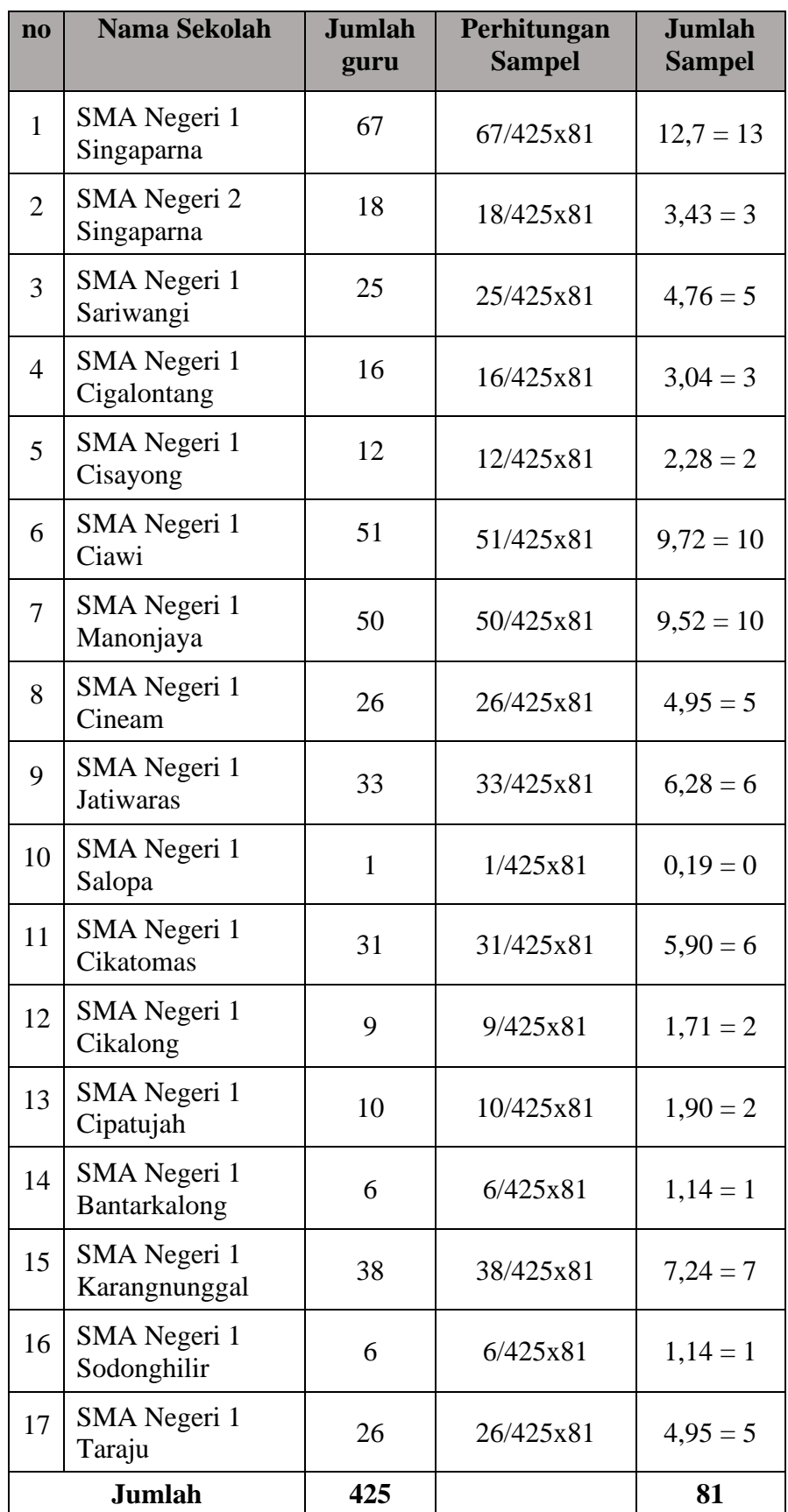

# **Table Sampel Penelitian**

**Jamil Adriansyah, 2020**

*PENGARUH KEPEMIMPINAN PEMBELAJARAN KEPALA SEKOLAH TERHADAP KINERJA MENGAJAR GURU DI SEKOLAH MENENGAH ATAS NEGERI SE-KABUPATEN TASIKMALAYA* 

**Universitas Pendidikan Indonesia | repository.upi.edu |perpustakaan.upi.edu** 

#### **3.4 Instrumen Penelitian**

Instrumen penelitian dapat diartikan sebagai satu bagian penting dalam sebuah penelitian yang digunakan sebagai alat untuk mengumpulkan data dari subjek penelitian dalam pengukuran variabe dengan tujuan menghasilkan data kuantitatif yang akurat. Sugiyono (2012, hlm 148) menyatakan bahwa "alat ukur dalam penelitian biasanya dinamakan intrumen penelitian".

Pendekatan yang dilakukan dalam penelitian ini adalah pendekatan kuantitatif. Peneliti menggunakan angket sebagai alat pengumpul data. Angket dapat disebar dan dijawab oleh responden dalam waktu relatif singkat sehingga menjadi lebih efektif dan efisien.

Instrumen yang digunakan terdiri dari 2 jenis angket, yaitu angket variabel X (Kepemimpinan Pembelajaran Kepala Sekolah) dan angket variabel Y (Kinerja Mengajar Guru).

| <b>Variabel</b>             |    | <b>Indikator</b>                         |    | Sub-Indikator              | <b>Item</b>  |
|-----------------------------|----|------------------------------------------|----|----------------------------|--------------|
| Kinerja<br>Mengajar<br>Guru | a) | Perencanaan<br>Proses<br>Pembelajaran    | 1) | Menyusun<br>rencana        | Soal 1, 2, 3 |
|                             |    |                                          |    | pelaksanaan                |              |
|                             |    |                                          |    | pembelajaran               |              |
|                             |    |                                          | 2) | Merumuskan proses dan      | Soal 4,      |
|                             |    |                                          |    | hasil belajar yang dapat   |              |
|                             |    |                                          |    | dicapai oleh peserta didik |              |
|                             |    |                                          |    | sesuai dengan kebutuhan    |              |
|                             |    |                                          |    | belajar siswa              |              |
|                             |    | b) Pelaksanaan<br>Proses<br>Pembelajaran | 1) | Memulai dan mengakhiri     | Soal 5, 6, 7 |
|                             |    |                                          |    | pembelajaran<br>dengan     |              |
|                             |    |                                          |    | efektif                    |              |
|                             |    |                                          | 2) | Menguasai bahan ajar       | Soal 8, 9    |
|                             |    |                                          | 3) | Menerapkan                 | Soal 10, 11  |
|                             |    |                                          |    | pendekatan/strategi        |              |
|                             |    |                                          |    | pembelajaran<br>yang       |              |
|                             |    |                                          |    | efektif                    |              |
|                             |    |                                          | 4) | Memanfaatkan               | Soal<br>12,  |
|                             |    |                                          |    | sumber/media<br>dalam      | 13, 14       |
|                             |    |                                          |    | pembelajaran               |              |
|                             |    |                                          | 5) | Menciptakan<br>suasana     | Soal 15      |
|                             |    |                                          |    | belajar yang kondusif      |              |
|                             |    |                                          | 6) | Memicu dan memlihara       | Soal 16, 17  |
|                             |    |                                          |    | keterlibatan siswa dalam   |              |
|                             |    |                                          |    | pembelajaran               |              |
|                             |    |                                          | 7) | Menggunakan<br>metode      | Soal<br>18,  |
|                             |    |                                          |    | pembelajaran<br>yang       | 19, 20, 21,  |
|                             |    |                                          |    | memudahkan                 | 22           |
|                             |    |                                          |    | pemahaman siswa            |              |

**Table Kisi – Kisi Penelitian Kinerja Mengajar Guru**

**Jamil Adriansyah, 2020**

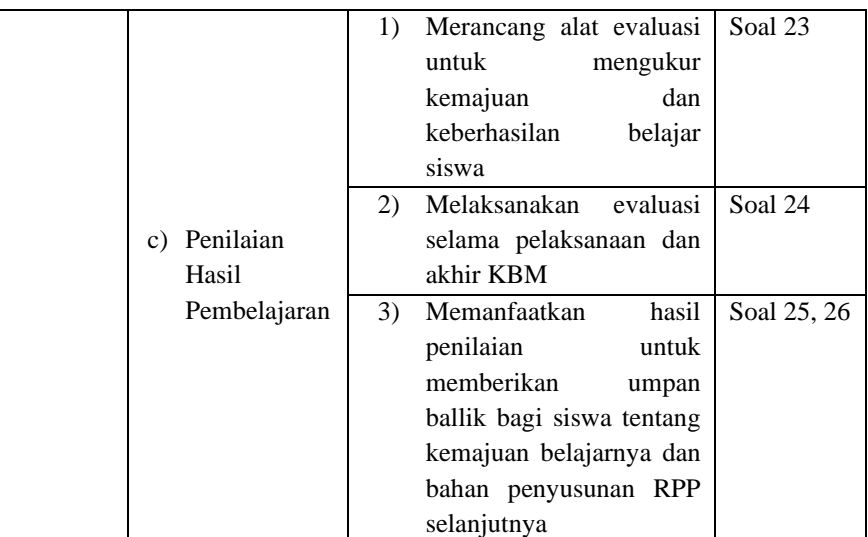

#### **Tabel Kisi – Kisi Penelitian Kepemimpinan Pembelajaran Kepala Sekolah**

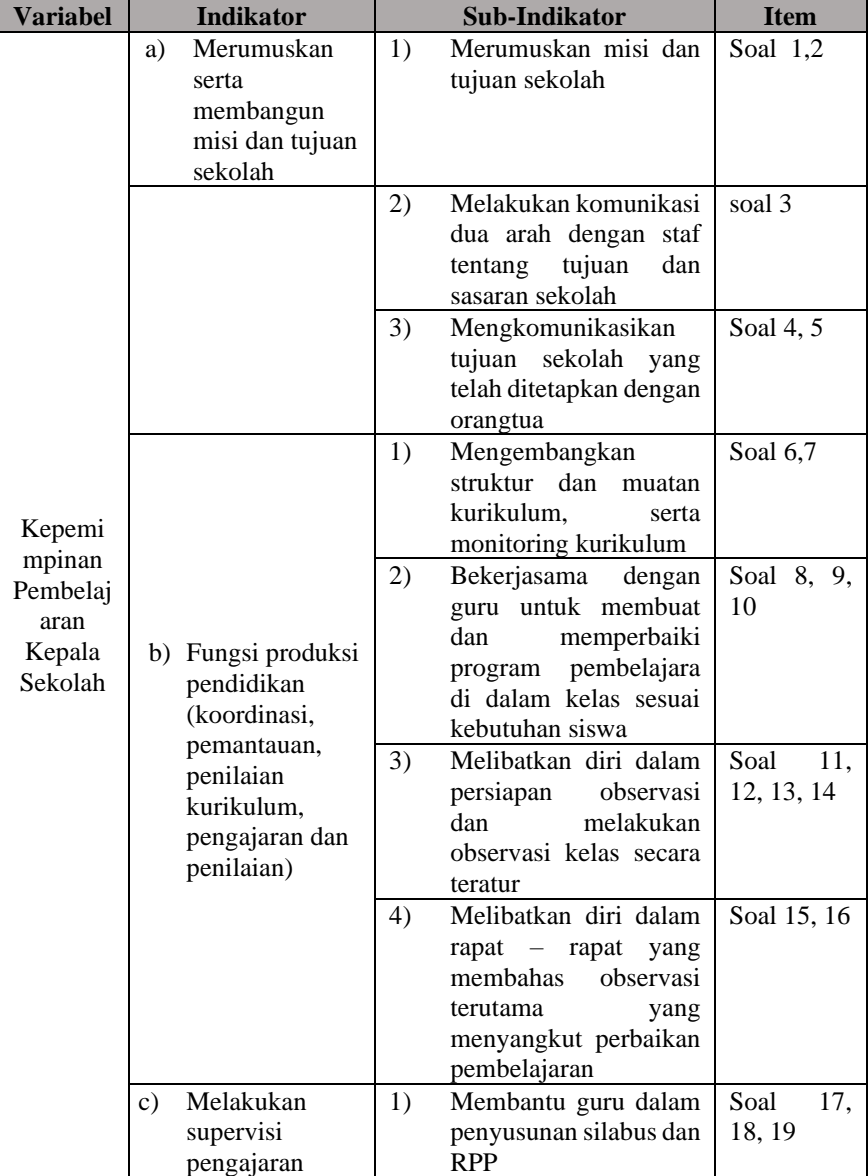

**Jamil Adriansyah, 2020**

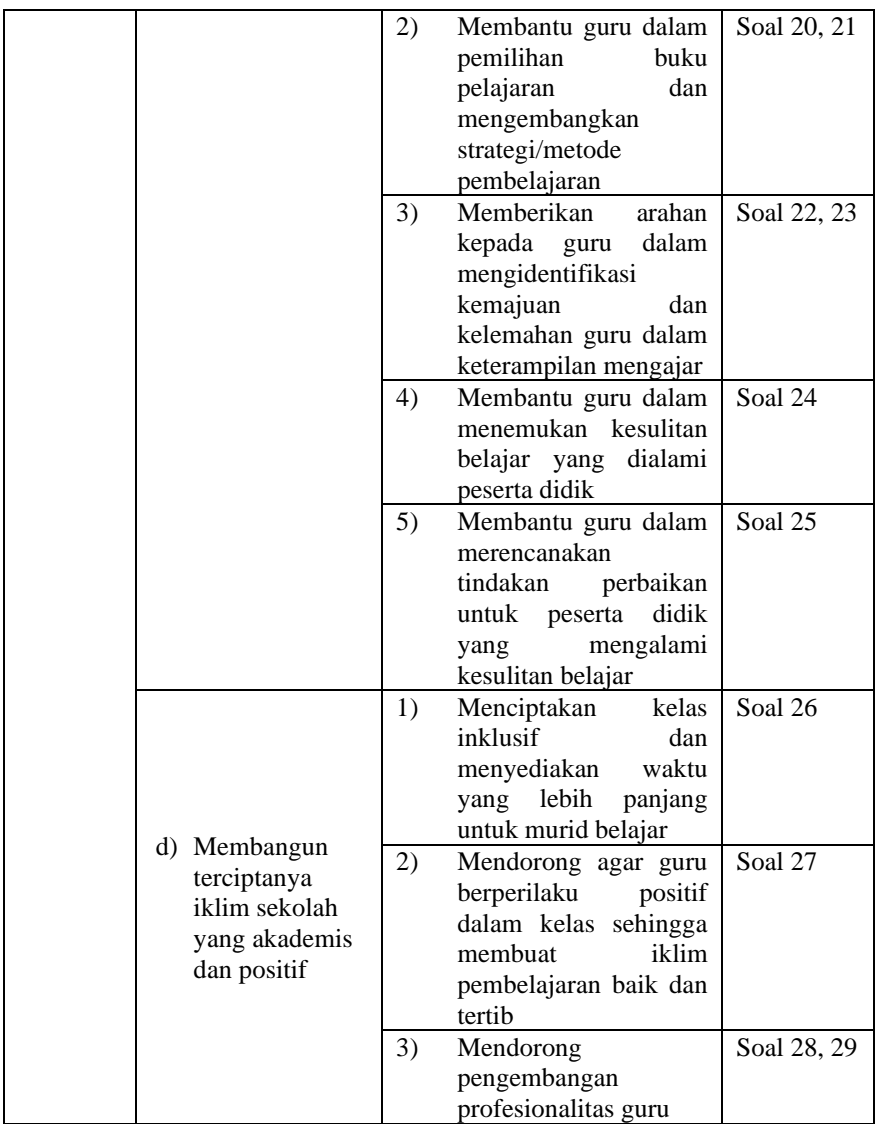

Instrumen atau angket penelitian ini digunakan untuk mengukur dengan tujuan untuk menghasilkan data yang akurat, maka setiap instrumen atau angket harus mempunyai skala. Hal tersebut diungkap oleh Sugiyono (2010, hlm. 33) bahwa "Skala pengukuran merupakan kesepakatan yang digunakan sebagai acuan untuk menentukan panjang-pendeknya interval yang ada dalam alat ukur. Sehingga alat ukur tersebut bila digunakan dalam pengukuran akan menghasilkan data kuantitatif.

Skala yang digunakan dalam penelitian ini yaitu menggunakan skala *Likert* yaitu skala yang dapat digunakan untuk mengukur sikap, pendapat, dan persepsi seseorang atau kelompok tentang kejadian gejala sosial. Skala tersebut menurut *Likert* dalam Sugiyono (2006, hlm. 135) disebut rating yang

#### **Jamil Adriansyah, 2020**

dijumlahkan, dari jumlah itu kemudian dapat dibedakan taraf atau intensitas sikap seseorang terhadap kepuasan tentang pekerjaannya dengan sikap individu lainnya secara lebih tepat. Maka peneliti menggunakan skala Likert sebagai berikut:

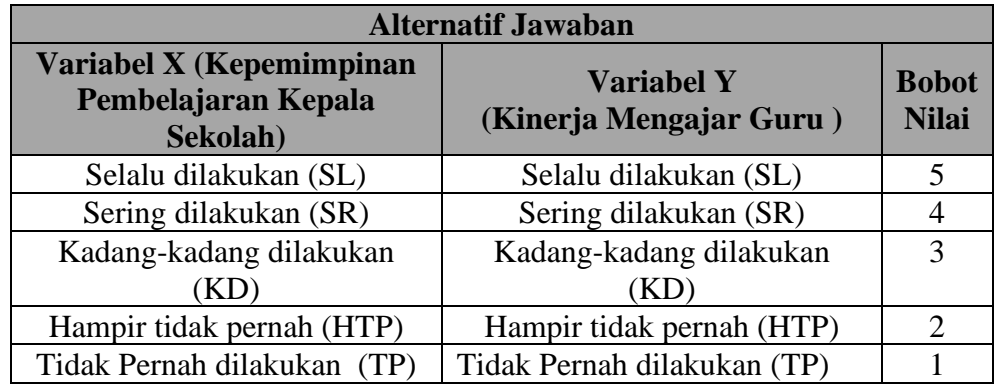

#### **3.4.1 Uji Validitas Instrumen**

Uji Validitas adalah Uji ketepatan atau ketelitian suatu alat ukur dalam mengukur apa yang sedang ingin diukur. Dalam pengertian yang mudah dipahami, uji validitas adalah uji yang bertujuan untuk menilai apakah seperangkat alat ukur sudah tepat mengukur apa yang seharusnya diukur.

Jika pernyataan atau pertanyaan sudah valid, maka dilanjutkan dengan uji reabilitas. Uji ini dimaksudkan untuk mengetahui apakah instrument penelitian dapat dipakai berulang-ulang. Instrument yang sudah lolos ujilah yang dapat dipakai untuk diisi data dari responden.

Menurut Sugiyono (2012, hlm 121) intrumen yang valid berarti alat ukur yang digunakan untuk mendapatkan data (mengukur) itu valid. Valid berarti instrumen tersebut dapat digunakan untuk mengukur apa saja yang hendak diukur. Dengan menggunakan instrumen yang valid dan reliable dalam pengumpulan data, maka diharapkan hasil penelitian akan menjadi valid dan reliable. Jadi instrumen yang valid dan reliabel merupakan syarat untuk mendapatkan hasil penelitian yang valid dan reliabel.

1. Dalam uji valaiditas instrumen, peneliti melakukan pengujian terhadap setiap item pertanyaan atau pernyataan dalam instrument atau angket dan proses perhitungannya meggunakan rumus Product Moment, dengan rumusnya yaitu:

$$
r_{\text{hitung}} = \frac{n(\sum XY) - (\sum X)(\sum Y)}{\sqrt{\{n(\sum X^2) - (\sum X)^2\} \cdot \{n(\sum Y^2) - (\sum Y^2)\}}}
$$

Keterangan:

 $rxy = koefisien korelasi antara variabel X dan variabel Y$  $N = J$ umlah Sampel  $\sum X$  = Jumlah skor dalam distribusi X  $\sum Y$  = Jumlah skor dalam distribusi Y  $\sum XY$  = Jumlah hasil kali skor X dan Y yang berpasangan

Langkah selanjutnya adalah menghitung Uji-t thitung dengan rumus

$$
t = \frac{\sqrt[n]{n-2}}{\sqrt{1-r^2}}
$$

Keterangan:

 $t = \text{nilai thitung}$ 

 $r = K$ oefisien korelasin hasil rhitung

 $n =$ jumlah responden

Untuk mengetahui nilai signifikasi validasi pada setiap item pernyataan, maka dilakukan perbandingan pada nilai korelasi thitung dengan nilai tabel dalam taraf kepercayaan validitas instrumen sebesar 5%, dengan kriteria.

Berdasarkan hasil uji coba instrument atau angket dengan menggunakan rumus Pearson Product Moment dan rumus signifikan di atas, hasil uji validitas yang berlokasi diempat sekolah yaitu SMAN 1 Singaparna, SMAN 2 Singaparna, SMAN 1 Sariwang dan SMAN 1 Cigalontang dengan jumlah responden 20 guru. Setiap item pertanyaan dari variabel X diperoleh 29 item valid dan 7 item tidak valid, sedangkan untuk variabel Y diperoleh hasil 26 item valid dan 16 item tidak valid. Untuk item yang tidak valid, peneliti melakukan pengurangan item kaena item tersebut sudah diwakili oleh item lainnya.

**Jamil Adriansyah, 2020**

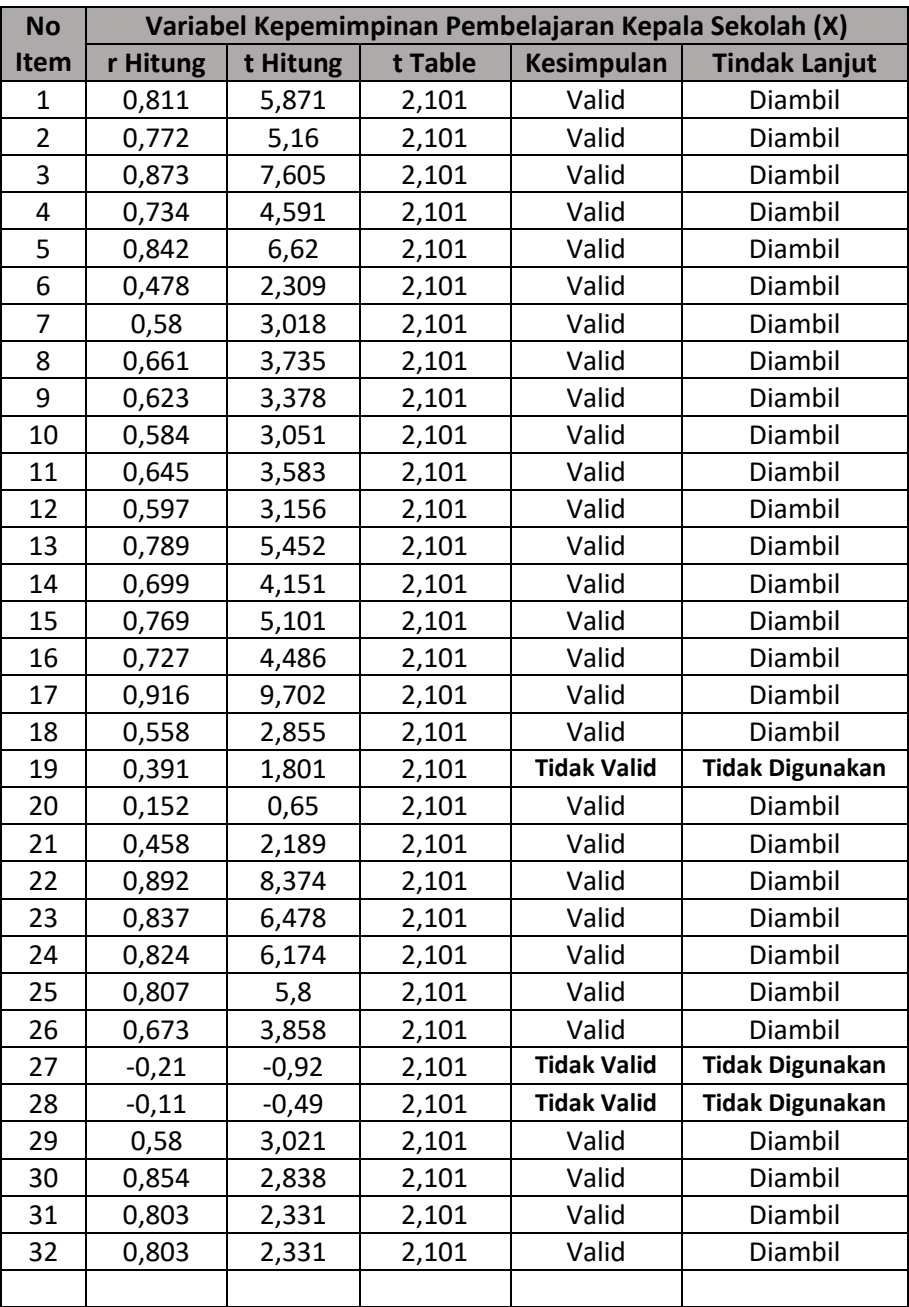

# **Tabel Hasil Uji Validitas Variabel X (Kepemimpinan Pembelajaran Kepala Sekolah)**

# **Tabel Hasil Uji Validitas Variabel Y (Kinerja Mengajar Guru)**

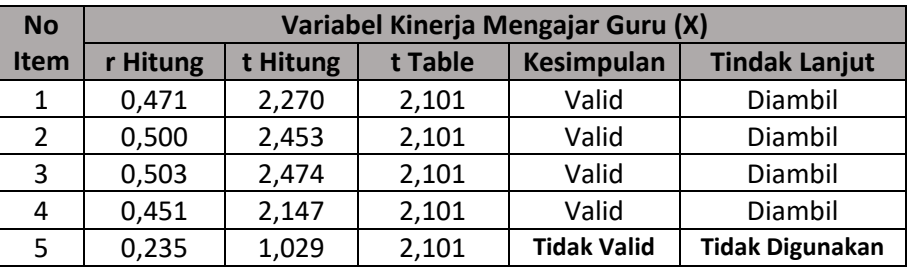

**Jamil Adriansyah, 2020**

*PENGARUH KEPEMIMPINAN PEMBELAJARAN KEPALA SEKOLAH TERHADAP KINERJA MENGAJAR GURU DI SEKOLAH MENENGAH ATAS NEGERI SE-KABUPATEN TASIKMALAYA* 

**Universitas Pendidikan Indonesia | repository.upi.edu |perpustakaan.upi.edu** 

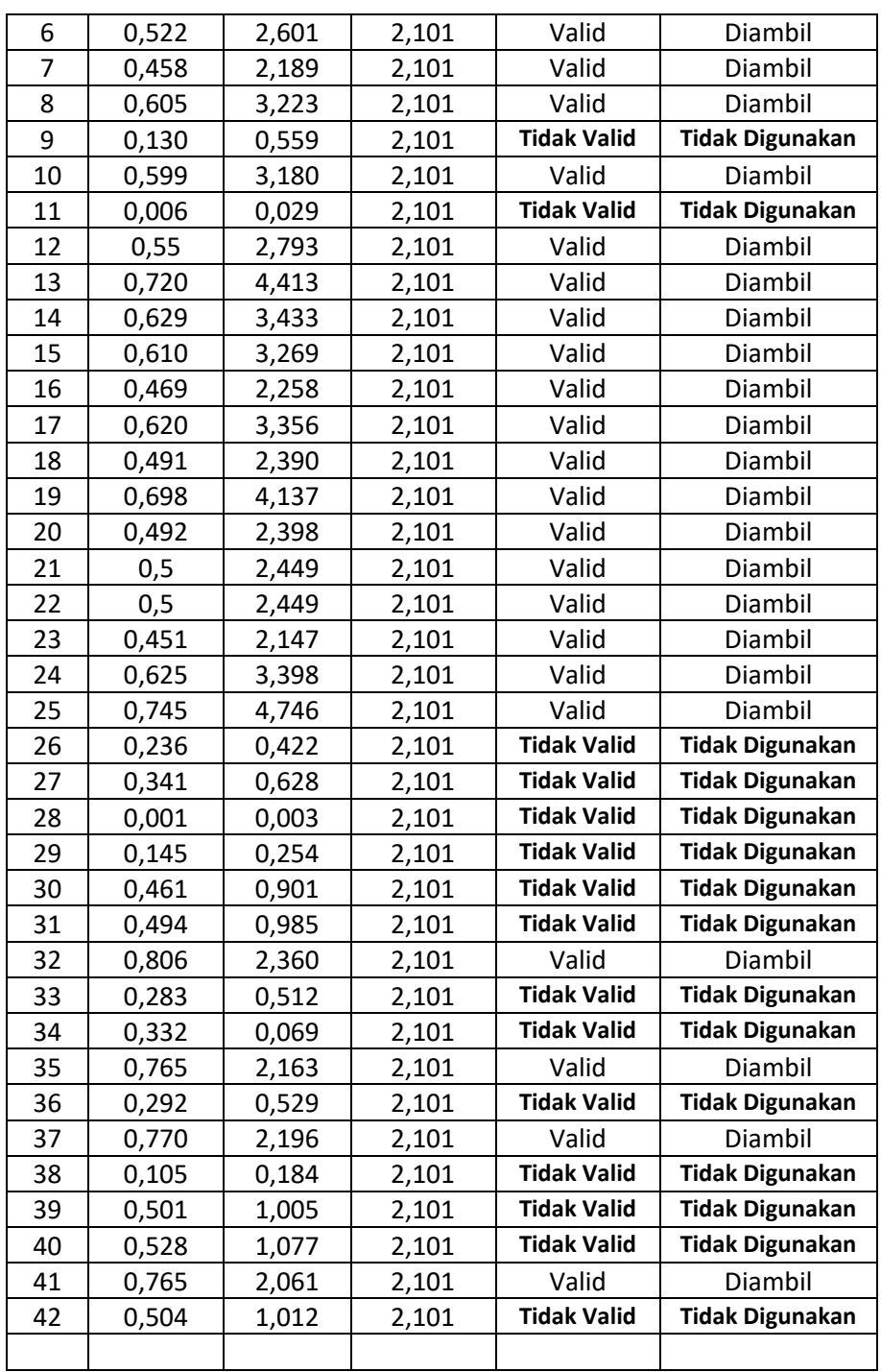

#### **3.4.2 Uji Reabilitas Instrumen**

Setelah dilakukan uji validitas, kemudian dilakukan uji reabilitas untuk mengetahui sejauh mana suatu instrumen dapat dipercaya. Menurut Sugiyono (2012, hlm. 364) "reabilitas menunjukan pada tingkat keterandalan sesuatu. Reabel artinya dapat dipercaya, jadi dapat diandalkan". Sugiyono pun mengemukakan (2012, hlm 173) bahwa "instrumen yang reliabel adalah

**Jamil Adriansyah, 2020**

instrumen yang bila digunakan beberapa kali untuk mengukur objek yang sama, akan menghasilkan data yang sama."

Dalam penelitian ini proses pengujian realibilitas yang dilakukan oleh peneliti menggunakan Alpha Cronbach's. Dari hasil penyebaran uji coba instrumen untuk menguji realibilitas instrumen, peneliti kemudian mengolah data dengan menggunakan metode Alpha Cronbach's dengan menggunakan program SPSS versi 22.0 for Windows. Adapun langkah-langkah uji reabilitas yang dilakukan oleh peneliti adalah sebagai berikut:

- 1. Buka program SPSS versi 22.0 for Windows
- 2. Masukkan data item setiap responden ke SPSS pada Data View
- 3. Klik Variabel View kemudian klik Analyze
- 4. Klik kembali Data View kemudian klik Analyze
- 5. Pilih Scale kemudian klik Reability analysis
- 6. Pindahkan semua data yang ada di sebelah kiri ke sebelah kanan
- 7. Lalu klik OK

Berikut adalah hasil uji reabilitas instrumen menggunakan SPSS versi 22.0

for Windows antara lain sebagai berikut:

a. Hasil Uji Validitas Variabel X

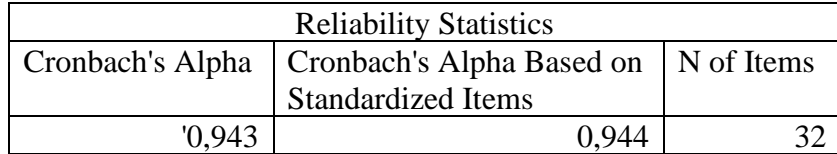

Berdasarkan table tersebut diatas, diketahui bahwa nilai hasil  $r_{hitung}$  $= 0.943$  sedangkan nilai  $r_{table} = 0.444$ . Hal ini menunjukkan bahwa  $r_{hitung} > r_{tablel}$  (0,943 > 0,444), artinya instrument atau angket penelitian pada variabel X yang berjumlah 29 item dinyatakan reliabel, sehingga instrument tersebut dapat digunakan dalam penelitian.

b. Hasil Uji Validitas Variabel y

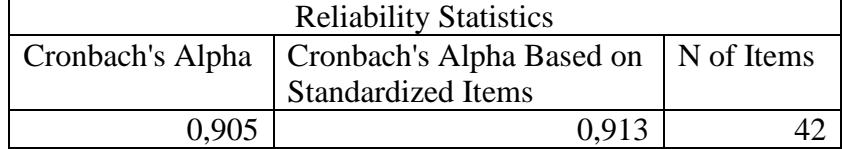

Berdasarkan table tersebut diatas, diketahui bahwa nilai hasil  $r_{hitung}$  $= 0.943$  sedangkan nilai  $r_{table} = 0.444$ . Hal ini menunjukkan bahwa  $r_{hitung} > r_{tablel}$  (0,943 > 0,444), artinya instrument atau angket

**Jamil Adriansyah, 2020**

penelitian pada variabel Y yang berjumlah 26 item dinyatakan reliabel, sehingga instrument tersebut dapat digunakan dalam penelitian.

#### **3.5 Prosedur Penelitian**

Prosedur penelitian merupakan penjelasan mengenai langkah-langkah operasional penelitian yang akan dilakukan oleh peneliti sesuai dengan desain penelitian yang telah dibuat.

Penelitian ini dimulai dengan mengkaji fokus penelitian, sehingga peneliti mengetahui masalah apa yang hendak dieliti. Setelah itu peneliti melakukan studi pendahuluan untuk mendapatkan informasi yang mendukung diperlakukannya penelitian.

Ketika semua informasi yang mendukung telah didapatkan, langkah selanjutnya adalah mendeskripsikan masalah yang terjadi dan faktor penyebab terjadinya masalah yang dituangkan ke dalam latar belakang penelitian.

Setelah latar belakang permasalahan jelas, maka dilakukan kajian teoritis mengenai masalah yang akan diteliti. Kajian teori ini menjelaskan bagaimana kondisi yang seharusnya terjadi berdasarkan ungkapan para ahli.

Dari kajian teori yang telah dilakukan, maka peneliti dapat merumuskan hipotesis penelitian. Hipotesis penelitian ini merupakan kesimpulan sementara kebenarannya masih harus diuji. Sehingga hipotesis tersebut dibuktikan dengan melakukan pengumpulan data, pengumpulan data ini meliputi mendefinisikan variabel penelitian, membuat definisi operasional pembuatan kisi-kisi penelitian dan melakukan uji validitas serta reliabilitas.

Setelah instrumen penelitian valid dan reliabel, maka instrumen penelitian disebarkan kepada sampel yang telah ditentukan yang kemudian hasilnya diolah dengan menggunakan rumus-rumus statistika yang telah ditentukan yang kemudian hasilnya diolah dengan menggunakan rumus-rumus statistika sehingga dapat ditarik kesimpulan dan saran dari penelitian yang telah dilakukan.

#### **3.6 Analisis Data**

Analisis data merupakan sebuah proses untuk mengetahui keakuratan data yang terkumpul melalui instrument atau angket yang selanjutnya diklasifikasikan agar data dapat diolah dan dianalisis untuk menjawab masalah-

**Jamil Adriansyah, 2020**

masalah penelitian. Sugiyono (2012, hlm.207) memberikan penjelasan mengenai analisis data, yaitu:

"Dalam penelian kuantitatif, analisis data merupakan kegiatan setelah data dari seluruh responden atau sumber data lain terkumpul. Kegiatan dalam analisis data adalah: mengelompokan data berdasarkan variabel dan jenis responden, mentabulasi data berdasarkan variabel dari seluruh responden, menyajikan data tiap variabel yang diteliti, melakukan peritungan untuk menguji hipotesis yang telah diajukan."

Adapun tahap analisis data dalam penelitian ini antara lain sebagai berikut:

### **3.6.1 Seleksi Data**

Pada tahap ini langkah pertama yang harus dilakukan peneliti adalah memeriksa data yang sudah terkumpul dari responden. Kegiatan tersebut dilakukan untuk memastikan bahwa data-data yang telah terkumpul telah memenuhi persyaratan untuk diolah selanjutnya. Terutama menyangkut kelengkapan jumlah dan isi instrumen atau angket.

#### **3.6.2 Klasifikasi Data**

Tahap kedua dalam analisis data adalah melakukan klasifikasi data berdasarkan variabel penelitian. Kemudian memberikan skor pada setiap alternatif jawaban responden sesuai dengan kriteria yang sudah ditentukan. Pengklasifikasian ini dilakukan untuk mengetahui kecenderungan skor-skor responden terhadap dua variabel yang diteliti. Kriteria yang digunakan dalam pemberian skor ini yaitu menggunakan Skala Likert. Jumlah skor yang diperoleh dari responden dari responden merupakan skor mentah dari setiap variabel yang berfungsi sebagai sumber pengolahan data selanjutnya.

#### **3.6.1 Pengolahan Data**

Tahapan terakhir dalam analisis data adalah melakukan pengolahan data dengan menggunakan berbagai rumus statistika. Pengolahan data ini dilakukan untuk memberilan jawaban dari masalah yang diteliti.

Adapun tahapan dalam proses pengolahan data adalah sebagai berikut:

# **3.6.1.1 Menghitung Kecenderungan Umum Skor Berdasarkan Perhitungan Rata-rata WMS (Weight Means Score)**

Setelah melakukan klasifikasi data berdasarkan variabel penelitian

maka akan didapatkan skor mentah dari jawaban responden terhadap

**Jamil Adriansyah, 2020**

variabel penelitian. Skor mentah yang didapatkan tersebut kemudian digunakan untuk menghitung kecenderungan umum skor variabel X dan variabel Y dengan menggunakan rumus Weight Means Score sebagai berikut:

$$
\overline{x} = \frac{x}{n}
$$

Keterangan:

- $\overline{X}$  = nilai rata-rata yang dicari
- $x =$  jumlah skor gabungan (frekuensi jawaban dikali bobot nilai untuk setiap alternative jawaban)
- $n =$  jumlah responden

Langkah-langkah dalam pengolahan WMS adalah sebagai berikut:

- a. Memberi bobot untuk setiap alternative jawaban yang dipilih
- b. Menghitung jumlah responden setiap item dan kategori jawaban
- c. Menunjukkan jawaban responden untuk setiap item dan langsung dikaitkan dengan bobot alternative jawaban itu sendiri
- d. Menghitung dengan nilai rata-rata untuk setiap item pada masingmasing kolom
- e. Menenukan kriteria pengelompokkan WMS untuk skor rata-rata setiap kemungkinan jawaban
- f. Mencocokkan hasil perhitungan setiap variabel dengan kriteria masing-masing untuk menentukan kecenderungan setiap variable **Tabel Skala Penafsiran rata-rata skor WMS**

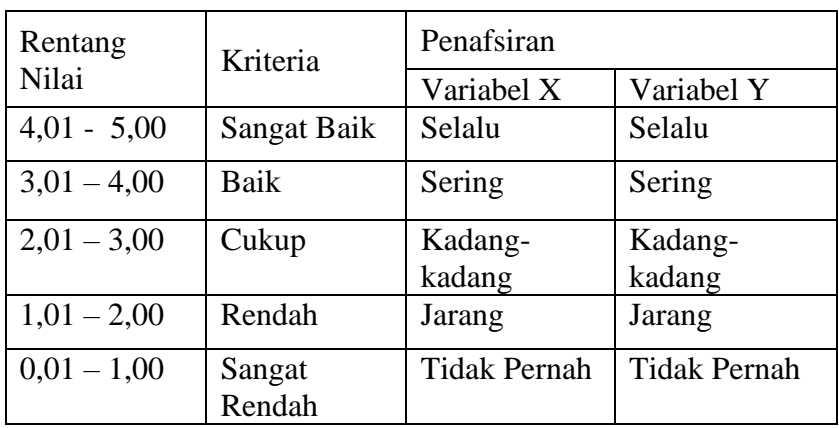

## **3.6.1.2 Mengubah Skor Mentah Menjadi Skor Baku Untuk Setiap Variabel**

Setelah menghitung kecenderungan umum skor variabel x dan y berdasarkan perhitungan rata-rata (Weight Means Score). Selanjutnya adalah mengubah skor mentah yang didapat dari hasil klasifikasi data menjadi skor baku dengan tujuan untuk mengetahui apakah data yang dimiliki berdistribusi normal atau tidak.

Mengubah Skor mentah menjadi skor baku bermanfaat untuk menaikan (mengubah) data ordinal menjadi data interval dengan jalan mengubah skor mentah menjadi skor baku dengan rumus (Riduwan, 20013, hlm. 31):

$$
Ti = 50 + 10 \left( \frac{Xi - \bar{X}}{s} \right)
$$

Keterangan:

- Ti : Skor Baku
- Xi : Skor Mentah
- S : Standar Deviasi
- $\overline{x}$  : Rata-rata (mean)

Untuk menggunakan rumus diatas, maka langkah-langkah yang harus ditempuh adalah sebagai berikut:

- a. Menentukan skor mentah terbesar dan terkecil;
- b. Menentukan rentang (R), yaitu skor tertinggi dikurangi skor terendah (STT – STR) sebagai berikut:

```
R = Skor Tertinggi – Skor Terendah
```
c. Menentukan banyak kelas (BK) dengan menggunakan rumus Strugess sebagai berikut:

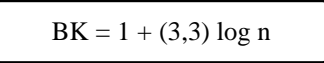

d. Menentukan Panjang kelas interval i), dengan rumus rentang dibagi dengan banyaknya kelas, seperti berikut ini:

$$
i = \frac{R}{BK}
$$

e. Membuat table distribusi frekuensi;

**Jamil Adriansyah, 2020**

f. Mencari nilai rata-rata (*mean*) dengan menggunakan rumus sebagai berikut:

$$
\overline{\bar{X}} = \frac{\sum f_i X_i}{\sum f_i}
$$

g. Mencari simpangan baku (Standar Deviasi) dengan menggunakn rumus sebagai berikut:

$$
S = \sqrt{\frac{n \cdot \sum fXi^{2} - (\sum fX_{i})^{2}}{n \cdot (n-1)}}
$$

h. Menghitung data mentah menjadi data baku dengan menggunakn rumus sebagai berikut:

$$
T_i = 50 + 10 \left(\frac{xi - \bar{x}}{s}\right)
$$

### **3.6.1.3 Uji Normalitas Distribusi Data Variabel X dan Variabel Y**

Uji normalitas dilakukan untuk mengetahui normal atau tidaknya penyebaran data. Hasil pengujiannya akan berpengaruh terhadap teknik statistik yang digunakan untuk mengolah data selanjutnya. Ada beberapa cara yang dapat digunakan dalam mendeteksi normalitas data, namun pada penelitian ini perhitungan normalitas menggunakan uji statistic One Sample Kolmogorov Smirnov Test dengan bantuan SPSS 22.0 for Windows, berikut langkah-langkahnya :

- a. Buka program SPSS 22.0 for Windows dan pilih Type in Data
- b. Masukkan data baku X dan Y pada kolom di Data View
- c. Klik Variabel View dan ubah nama pada kolom Name menjadi Variable X dan baris kedua dengan Variabel Y, pada kolom Decimals ubah menjadi 0, kolom Label diisi dengan nama masing-masing variabel dan pada kolom Measure pilih Nominal, abaikan kolom lainnya.
- d. Dari menu utama SPSS, pilih menu Analyze, lalu pilih Nonparametric test, kemudian pilih sub menu 1-sample K-S.
- e. Pada layar One-Sample Kolmogorov-Smirnov Test, isi variabel X pada kotak Test Variable List.
- f. Untuk Test Distibution klik pada bagian Normal.
- g. Kemudian klik OK. (Lakukan langkah yang sama untuk menghitung uji normalitas variabel Y).
- h. Maka akan menghasilkan output berupa tabel.

Pada perhitungan uji normalitas ini digunakan probabilitas Asympt.Sig. (2-tailed). Adapun hipotesis dan dasar pengambilan keputusan yang digunakan sebagai berikut :

### Hipotesis :

- a. Ho : Tidak terdapat perbedaan antara distribusi data dengan distribusi normal (berdistribusi normal)
- b. Ha : Terdapat perbedaan antara distribusi data dengan distribusi normal (berdistribusi tidak normal)

Dasar pengambilan keputusan :

- a. Nilai Asymp Sig 2-tailed > 0,05 ; maka Ho diterima berarti tidak terdapat perbedaan antara distribusi data dengan distribusi normal.
- b. Nilai Asymp Sig 2-tailed < 0,05 ; maka Ha diterima berarti terdapat perbedaan antara distribusi data dengan distribusi normal.

#### **3.6.1.4 Uji Hipotesis Penelitian**

Pengujian hipotesis penelitian bertujuan untuk menganalisis data sesuai dengan masalah Langkah selanjutnya dalam pengolahan data penelitian adalah dengan melakukan uji hipotesis penelitian. Uji hipotesis penelitian penelitian. Adapun langkah dalam uji hipotesis penelitian adalah sebagai berikut:

#### **a. Analisi Koefisien korelasi Data**

Analisis korelasi merupakan teknik untuk mencari derajat hubungan antara variabel x dan y, koefisien korelasi menunjukkan kuat lemahnya hubungan antara variabel serta memperlihatkan arah korelasi antara variabel yang diteliti, apakah positif atau negatif. Analisis korelasi dilakukan untuk mengetahui derajat hubungan antara Variabel X Kepemimpinan Pembelajaran Kepala Skolah dan Variabel Y Kinerja Mengajar Guru.

**Jamil Adriansyah, 2020**

Adapun hipotesis dalam penelitian ini adalah sebagai berikut:

- Ho = Tidak terdapat pengaruh yang positif dan signifikan dari Kepemimpinan Pembelajaran Kepala Skolah terhadap Kinerja Mengajar Guru.
- Ha = Terdapat pengaruh yang positif dan signifikan dari Pengaruh Kepemimpinan Pembelajaran Kepala Skolah terhadap Kinerja Mengajar Guru.

Adapun langkah-langkah yang ditempuh menggunakan rumusrumus sebagai berikut :

Menghitung korelasi *Pearson Product Moment* dengan menggunakan rumus sebagai beikut :

$$
r_{xy} = \frac{n(\sum XY) - (\sum X)(\sum Y)}{\sqrt{\{n(\sum X^2) - (\sum X)^2\} \cdot \{(n(\sum Y^2) - (\sum Y)^2\}}}
$$

Keterangan:

 $r<sub>hitung</sub>$  = Koefisien korelasi  $n = J$ umlah responden  $(\Sigma XY)$  = Jumlah perkalian X dan Y  $(\Sigma X)$  = Jumlah skor tiap butir  $(\sum Y)$  = Jumlah skor total  $\sum X2$  = Jumlah skor-skor X yan dikuadratkan  $\sum Y2$  = Jumlah skor-skor Y yang dikuadratkan

Untuk menginterpretasikan koefisien korelasi tersebut,maka peneliti menggunakan kriteria sebagai berikut:

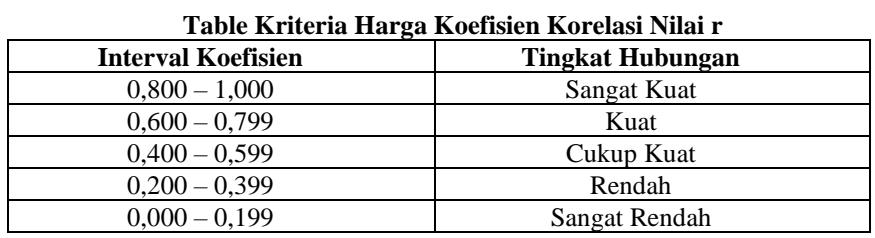

Sumber: Riduwan dan Akdon (2009. hlm. 124)

Langkah-langkah dalam Analisis Koefisien Korelasi menggunakan SPSS 22.0 for Windows, sebagai berikut :

a. Buka SPSS 23.0 for Windows dan pilih Type in Data

**Jamil Adriansyah, 2020**

- b. Masukkan data baku X dan Y pada kolom di Data View
- c. Klik Variabel View dan ubah nama pada kolom Name menjadi Variable X dan baris kedua dengan Variabel Y, pada kolom Decimals ubah menjadi 0, kolom Label diisi dengan nama masing-masing variabel dan pada kolom Measure pilih Nominal, abaikan kolom lainnya.
- d. Dari menu utama SPSS, pilih menu Analyze, lalu pilih Correlate kemudian pilih sub menu Bivariate.
- e. Maka akan muncul layar Bivariate Correlations. Masukkan variabel X dan Y dalam kotak Variables.
- f. Pilih Correlation Coefficient Pearson dan Test Of Significance dengan One-tailed.
- g. Klik menu options lalu klik Means and Standard Deviations. Klik OK. Maka akan menghasilkan output berupa tabel correlations.

# **b. Uji Koefisien Determinasi**

Uji koefisien determinasi digunakan untuk mengetahui besarnya pengaruh presentase kontribusi variabel independen (X) terhadap variabel dependen (Y). Adapun rumus yang digunakan untuk uji koefisien determinasi yang dikemukakan oleh Akdon dan Hadi (2005, hlm. 188) adalah sebagai berikut:

 $KD = (r2) \times 100\%$ 

Keterangan:

KD = Koefisien Determinasi yang dicari

r2 = Koefisien Korelasi

Adapun perhitungan koefisien determinasi menggunakan SPSS 22.0 for Windows yaitu langkahnya sebagai berikut:

- 1. Buka program SPSS
- 2. Aktifkan data view, masukkan data baku variabel X dan Y
- 3. Klik Analyze, pilih regression, klik Linear
- 4. Pindahkan variabel X ke kotak independen dan variabel y ke kotak dependen
- 5. Klik statistic, lalu centang estimates, model fit R square, descriptive, klik continue
- 6. Klik plots, masukkan SDRESID ke kotak Y dan ZPRED ke kotak X, lalu Next
- 7. Masukkan ZPRED ke kotak Y dan DEPENDENT ke kotak X
- 8. Pilih Histogram, dan Normal Probability plot, klik continue
- 9. Klik save pada predicated value, pilih unstandarized dan prediction intervals klik mean dan individu, lalu continue, dan
- 10. Klik options, pastikan bahwa taksiran probability sebesar 0,05 lalu klik continue dan klik OK.

### **c. Uji Tingkat Signifikan**

Uji tingkat signifikan dilakukan untuk mengetahui apakah hubungan yang ditemukan tersebut berlaku untuk seluruh populasi atau tidak. Uji tingkat signifikan dapat dilakukan dengan menggunakan rumus:

$$
t = \frac{\sqrt[n]{n-2}}{\sqrt{1-r^2}}
$$

Keterangan:

thitung  $=$  Nilai hitung

 $r = k$ oefisien korelasi hasil rhitung

n = jumlah responden

Setelah nilai thitung diketahui, langkah selanjutnya adalah membandingkan antara thitung dengan t tabel, dengan ketentuan sebagai berikut:

- 1) Apabila thitung  $> t_{table}$ , maka Ha diterima sehingga dapat dikatakan bahwa nilai korelasi *Pearson Product Moment* tersebut signifikan.
- 2) Apabila thitung  $> t_{\text{table}}$  maka Ho diterima, sehingga dapat dikatakan bahwa nilai korelasi *Pearson Product Moment* tersebut tidak signifikan.

Tingkat kesalahan dalam uji signifikan ini adalah 5% dengan derajat kebebasan (dk) = n-2. Dalam perhitungannya dengan menggunakan SPSS versi 22.0 for Windows, hasil uji t berada pada tabel Coefficient.

Adapun langkah-langkah yang digunakan untuk mencari nilai signifikasi dengan progam SPSS (Riduwan dan Sunarto, 2010, hlm. 294-299) adalah sebagai berikut:

- 1. Buka program SPSS, pilih variable view da nisi kolomkolom berikut:
	- a) Kolom Name pada baris pertama diisi dengan X dan baris kedua diisi dengan Y
	- b) KolomType isi dengan Numeric
	- c) Kolom Width diisi dengan 8
	- d) Kolom decimal  $= 0$
	- e) Kolom label untuk baris pertama diisi dengan nama Variabel X dan barisan kedua diisi dengan Variabel Y
	- f) Kolom value dan missing diisi dengan none
	- g) Kolom columns diisi dengan 8
	- h) Kolom align pilih center
	- i) Kolom measure pilih scale
- 2. Aktifkan data view kemudian masukkan data baku variabel X dan Y
- 3. Klik menu analyze, kemudian pilih regression dan pilih linear
- 4. Klik variable X, lalu masukkan pada kotak independent(s) dan variable; Y masukkan pada kotak dependent, dengan mengklik tanda
- 5. Klik statistics, pilih estimates, model fit dan descriptive, lalu klik continue
- 6. Klik plots, lalu masukkan SDRESID ke kotak Y dan ZPRED ke kotak X, lalu klik Next
- 7. Masukkan ZPRED ke kotak Y dan DEPENDENT ke kotak X
- 8. Pilih histogram dan normal probabability plot, klik continue
- 9. Klik save, pada predicted value pilihlah unstandardized dan prediction interval klik mean dan individu, kemudian klik continue.
- 10. Klik Ok.

### **d. Uji Regresi Linier Sederhana**

Uji regresi linier berganda digunakan untuk mencari hubungan fungsional antara variabel X (Kepemimpinan Pembelajaran Kepala Sekolah) dengan variable Y (Kinerja Mengajar Guru) rumus yang digunakan adalah (dalam Akdon dan Sahlan, 2005: hlm.197):

$$
Y=a+b\boldsymbol{x}
$$

Keterangan:

- $Y = Nilai-nilai variabel kineria meneaiar guru diramalkan$
- $a =$  Harga garis regresi yaitu apabila kepemimpinan pembelajaran kepala sekolah = d
- $b =$ Koefisien regresi, yaitu besarnya perubahan yang terjadi pada kepemimpinan pembelajaran kepala sekolah. jika satu unit perubahan terjadi pada kepemimpinan pembelajaran kepala sekolah.
- x = Nilai-nilai variabel kepemimpinan pembelajaran kepala sekolah.

Untuk mengetahui nilai a dan b, maka digunakan rumus sebagai berikut:

$$
a = \frac{\sum Y - b \cdot \sum X}{n}
$$
  

$$
b = \frac{n \cdot \sum XY - \sum X \cdot \sum Y}{n \cdot \sum X^2 - (\sum X^2)}
$$

Adapun langkah-langkah perhitungan untuk mencari nilai analisis regresi linear melalui SPSS 22.0 for Windows yaitu sebagai berikut:

**Jamil Adriansyah, 2020**

- 1. Buka program SPSS dan pilih Type in Data
- 2. Aktifkan data view, masukkan data baku variabel X dan Y kekotak dependen
- 3. Klik Variabel View dan ubah nama pada kolom Name menjadi Variabel X dan baris kedua dengan Variabel Y, pada kolom Decimals ubah menjadi 0, kolom Label diisi dengan nama masing-masing variabel dan pada kolom Measure pilih Nominal, abaikan kolom lainnya
- 4. Klik Analyze, pilih Regresion, klik Linear
- 5. Maka akan muncul layar Linear Regression, masukkan variabel X ke kotak Independen dan Variabel Y ke kotak Dependen
- 6. Klik statistic, lalu centang estimates, model fit R square, descriptive, klik continue
- 7. Klik plots, masukan SDRESID ke kotak Y dan ZPRED ke kotak X, lalu Next
- 8. Masukkan ZPRED ke kotak Y dan DEPENDENT ke kotak X
- 9. Pilih Histogram dan normal probability plot, klik continue
- 10. Klik save pada predicitade value, pilih unstandarized dan prediction intervals klik mean dan individu, lalu continue
- 11. Klik options, pastikan bahwa taksiran probability sebesar 0,05 lalu klik continue dan OK.